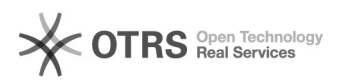

## How to force SSL with the .htaccess file HTTPS redirect

## 2024/05/05 17:04:38

## **FAQ Article Print**

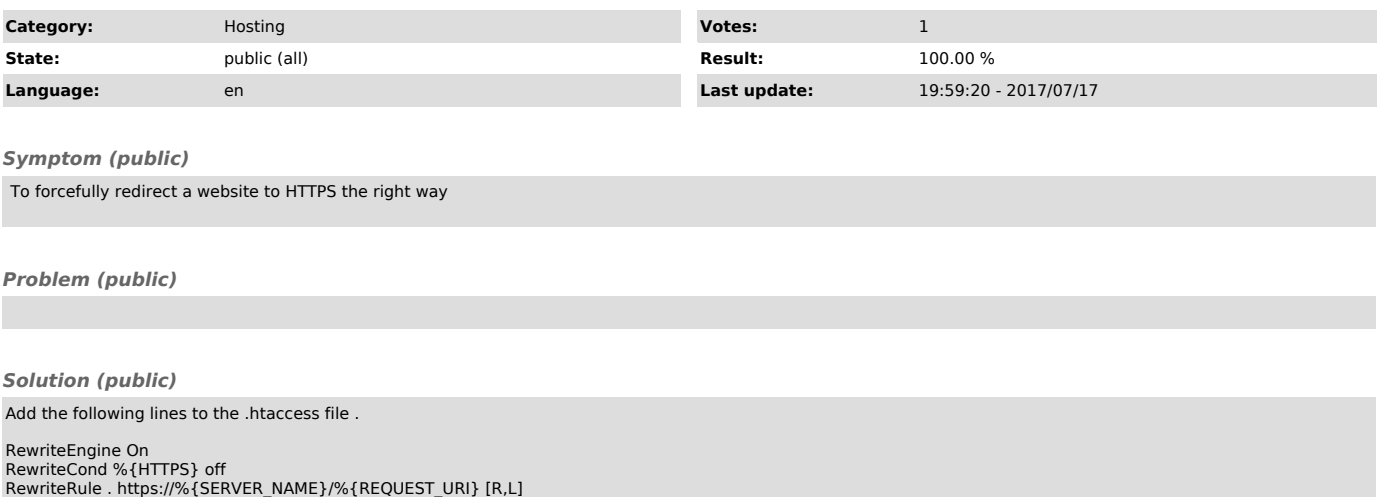